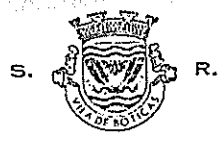

#### CÂMARA MUNICIPAL DE BOTICAS CONTRIBUINTE N. 680 009 752 Divisão Administrativa e Financoira

PROPOSTA DE REGULAMENTO DE UTILIZAÇÃO DO PAVILHÃO GIMNODESPORTIVO DE BOTICAS

> CAPITULO I GENERALIDADES

ÂMBITO DE APLICAÇÃO

ART. 1.

O Pavilhão Gimnodesportivo de Boticas fica sujeito às disposições do presente Regulamento no que toca ao seu funcionamento, ao uso das suas instalações e à sua conservação.

#### ART. 2.

#### GESTÃO DO PAVILHÃO

1 - A gestão do Pavilhão é da competência da Câmara Municipal através do vereador do respectivo Pelouro do Desporto.

2 - No âmbito dessa competência, cabe-lhe:

- Administrar as instalações nos termos do presente  $a)$ Regulamento e demais legislação aplicável;
- Executar as medidas, necessárias ao bom funcionaio) mento e aproveitamento das mesmas;
- Receber, analisar e decidir sobre os pedidos de  $\mathbf{c}$ ) cedência regular e pontual das instalações;
- Adoptar as medidas necessárias à boa conservação  $\mathbf{d}$ ) das instalações e à manutenção das suas condições 30.3% 13 1339 de higiene.
- Analisar todos os casos omissos no presente Regu- $\epsilon$ ) lamento e submeter à Câmara Municipal propostas para a sua resolução.

The channel and the

## ART. 3.

**Barton Martin Contact of Contact of Charles and Charles and Charles and Charles and Charles and Charles and Charles and Charles and Charles and Charles and Charles and Charles and Charles and Charles and Charles and Charl** 

#### FINALIDADES

A utilização do Pavilhão Gimnodesportivo destina-se ao desenvolvimento dos seguintes objectivos:

- a) Actividades que respondam às necessidades educativas e formativas da juventude, designadamente escolar;
- b) Actividades que respondam às necessidades de prática desportiva especializada e reservada a um número de praticantes escolhidos entre os mais aptos técnica e fisicamente;
- c) Actividades que respondam a necessidades de manutenção de saúde;
- d) Actividades que preencham e promovam o recreio e a ocupação de tempos livres;

ART 4.

#### EXAME MÉDICO

1 - É obrigatório a todos os utilizadores do Pavilhão a realização de um exame médico prévio, autorizando a prática desportiva pretendida, declinando a Câmara Municipal qualquer responsabilidade pelas consequências que possam advir de uma utilização incorrecta da prática desportiva.

2 - O cumprimento do disposto no número anterior deverá ser comprovado através de uma declaração passada pelo -responsável mencionado no art. 10., e entregue ao funcionário<sub>s</sub>camarário. -

 $\frac{1}{2}$  )

3 - Exceptua-se do disposto no número anterior, a Escola

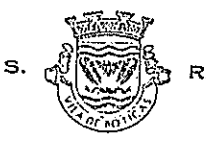

at komunistiske politiker por 20

#### CÂMARA MUNICIPAL DE **BOTICAS** CONTRIBUINTE N.º 600009752 Divisão Administrativa e Financeira

C+S de Boticas e outros estabelecimentos de ensino, no âmbito das suas actividades curriculares e extra-curriculares que nessa matéria, se rege pelas regras que lhe são especificas.

#### ART. 5.

## INÍCIO E TERMO DA UTILIZAÇÃO

Para efeitos deste Regulamento, considera-se que cada período de utilização anual do Pavilhão se inicia em 1 de Setembro e termina em 31 de Agosto.

#### CAPITULO II

#### DAS INSTALAÇÕES

#### ART. 6.

#### INSTALAÇÕES

- 1 0 Pavilhão Gimnodesportivo é constituido pelas seguintes instalações:
- Nave principal, subdividida em três módulos;  $a)$
- $b)$ Balneários:
- Salas destinadas a aulas, à instalação das máqui- $\mathbf{C}$ nas e para arrumação e um gabinete;

2 - Nas instalações descritas podem ser praticadas as seguintes modalidades: Educação fisica, voleibol, andebol, basquetebol, futebol de salão, badmington e outras<sup>-A</sup> modalidades compatíveis com a natureza e características e das instalações; ال الزائرة عليه عليه هو هو

3 - A utilização instalações fica dependente de das

autorização escrita da Câmara Municipal, através do responsável pela sua gestão, livremente revogável a todo o tempo, a conceder nos termos adiante declarados.

4 - Exceptua-se do disposto no número anterior, a utilização das instalações por parte da Escola C+S nos períodos escolares, em actividades curriculares dos seus alunos da disciplina de educação fisica, nos termos do protocolo celebrado entre a Câmara Municipal e a Escola C+S, que deverá obedecer às formalidades descritas no capítulo III.

#### ART. 7.

## CEDÊNCIA DAS INSTALAÇÕES

1 - As instalações poderão ser cedidas de forma regular, para utilização periódica em dias e horas, previamente fixadas, ou de forma pontual por utilização esporádica, sem qualquer periodicidade mediante o pagamento das taxas referidas na tabela anexa;

2 - É vedada a utilização das instalações do Pavilhão para a prática desportiva por uma só pessoa.

#### ചാലം തുടുത്തോട ART. 8.

 $\mathcal{F}_{\text{intra}}$  , where  $\mathcal{F}_{\text{intra}}$ 

1 - Para o efeito da adopção de prioridades de utilização das instalações do Pavilhão, estabelece-se o seguinte escalonamento: proposa o mano almeblamente depende a para

- Actividades escolares curriculares da Escola C+S;  $a)$
- Actividades escolares curriculares dos restantes  $\mathbf{b}$ estabelecimentos de ensinotes operaria

والمستوفي المستنقع والاستراح

Actividades escolares extra-curriculares;  $\mathbf{C}$ )

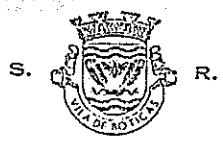

CÂMARA MUNICIPAL DE BOTICAS CONTRIBUINTE N.º 680009752 Divisão Administrativa o Financoira

- Actividades desportivas apoiadas pela autarquia;  $\alpha$ )
- Prática e actividades desportivas no âmbito da  $\epsilon$ ) comunidade local;
- $\hat{\mathbf{r}}$ ) Desporto federado;
- g) Outros utilizadores.

 $2 - NQ$ escalonamento das prioridades atribuidas aos estabelecimentos de ensino, será sempre dada preferência às actividades das escolas a que as instalações se encontrem afectas;

3 - Nas restantes prioridades, será dada preferência a clubes, entidades e grupo de pessoas, com uma prática desportiva mais regular e que movimentem um maior número de praticantes;

 $4 - As$ provas oficiais, devidamente regulamentadas, tem prioridade sobre todas as utilizações, salvo as referentes aos estabelecimentos de ensino a que o Pavilhão se encontra afecto.

5 - A prática do ténis ficará dependente de autorização excepcional da Câmara Municipal.

ART. 9. 经物质存款 多种化作用

#### TEMPO DE UTILIZAÇÃO

1 - Cada clube, entidade ou grupo de pessoas apenas poderá utilizar as instalações do Pavilhão uma vez por dia, durante o período máximo de 90 minutos; 2 - Ressalvam-se os casos das competições oficiais ou

torneios em que o período de utilização poderá ser difea ka Kabadi Kala kacamatan ang pa rente. المحيط والمستندر والمتعارب المتحرب الحجالا والمحافظ والمحجرين

CÓDIGO POSTAL 5460 - TELEFONE 076-42203 - FAX 42496

المتعارف المتمالية والمحاسر

#### ART. 10.

#### DA FORMA DO PEDIDO

Os pedidos de utilização das instalações deverão ser solicitados, por escrito, à Câmara Municipal, e nele o requerente, que ficará considerado responsável para todos os efeitos deste Regulamento, deverá:

- a) Proceder à sua identificação e ainda da entidade requerente, caso se trate de uma pessoa colectiva;
- b) Indicar a modalidade desportiva a praticar;
- c) Indicar os tempos de utilização pretendida, com especificação dos dias e horas;
- d) Mencionar se a utilização pretendida se destina à organização de um espectáculo desportivo com fins lucrativos;
- e) Indicar o número de utilizadores.

#### ART. 11.

#### PRAZOS DE PEDIDO

1 - A fim de permitir uma utilização racional das instalações, os pedidos para a sua utilização pontual deverão ser apresentados com três dias úteis de antecedência e no caso de utilizações regulares até 14 de Agosto de cada ano;

2 - No caso da escola C+S de Boticas, deverá este estabelecimento de ensino remeter à Câmara Municipal até 1 de Setembro, o horário previsto para utilização da disciplina de educação fisica.

3 - As autorizações de utilização das instalações do Pavilhão serão comunicadas, por escrito, ao requerente,

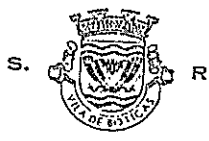

#### CÂMARA MUNICIPAL DE BOTICAS CONTRIBUINTE N.º 600 000 752 Divisão Administrativa o Financeiro

com indicação das condições fixadas que só poderão ser alteradas ou canceladas em situações excepcionais a decidir pela Câmara Municipal.

4 - A Câmara Municipal, organizará e afixará nas suas instalações e no Pavilhão até 10 de Setembro, de cada ano, o mapa-calendário com as ocupações previstas.

#### ART. 12.

#### DO ACESSO

1 - A entrada dos utilizadores nas instalações só poderá ser feita depois do respectivo responsável apresentar ao funcionário camarário destacado no Pavilhão a credêncial passada pela Câmara Municipal e assinar o livro de ponto que se encontra no seu gabinete.

2 - O acesso às áreas reservadas à prática desportiva só é permitido aos utilizadores devidamente equipados.

 $3 - N$ ão é permitida a entrada ou permanência dos utilizadores nas áreas reservadas à prática desportiva, com objectos estranhos a esta actividade.

4 - Os estabelecimentos de ensino não são obrigados a apresentar a credêncial referida no número 1.

#### ART. 13.

DAS RESERVAS DE UTILIZAÇÃO PELA CÂMARA MUNICIPAL ASSERVAS DE UTILIZAÇÃO PELA CÂMARA MUNICIPAL ASSERVAS

Câmara Municipal, através " do seu Pelouro do ministr Desporto reserva-se o direito de marcação dos periodos para que necessitar para as suas actividades desportivas ainda as serque daí decorra a caducidade das utilizações anteriormente autorizadas a outros utentes.

2 - Esta marcação que deverá ser sempre considerado

excepcional, e para o exercicio de actividades que não possam, sem grave prejuizo, ter lugar noutra ocasião, deverá ser comunicada aos utilizadores prejudicados, por escrito, com a antecedência mínima de 72 horas.

3 - Nos casos previstos no número anterior, os utilizadores prejudicados deverão ser, sempre que possivel, compensados com novo período de utilização.

#### ART. 14.

## NÃO UTILIZAÇÃO DAS AUTORIZAÇÕES CONCEDIDAS

1 - No caso de se verificar a desistência da autorização concedida para uma utilização regular da instalação do Pavilhão, deverá o requerente, que a solicitou, comunicar por escrito essa desistência ao vereador responsável pelo Pelouro do Desporto, até 8 dias antes da data fixada para a sua utilização.

2 - Tratando-se de uma utilização pontual, o prazo para comunicar a desistência é de 48 horas, que revistirá a mesma forma mencionada no número anterior.

3 - A não observância dos prazos mencionados, implica o pagamento das taxas detidas pela utilização em causa.

4 - Quando ocorrer qualquer das situações anteriormente descritas ou sempre que se verifique, por qualquer motivo, a não utilização da autorização concedida, o vereador responsável pelo Pelouro do Desporto, poderá determinar a utilização das instalações durante esse período por qualquer dos demais requerentes. **ALLES CONTRACTOR** 

e sign

ART.  $15$ . And  $189$  and  $199$  and  $199$  and  $199$ . sale Britanni, the property

العقار ومستدأ والقادة ستقطرها

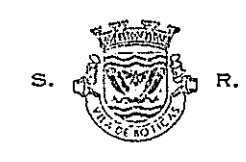

#### CÂMARA MUNICIPAL DE BOTICAS CONTRIBUINTE N.º 600 009 752 Divisão Administrativa e Financoira

#### DO HORÁRIO

1 - A utilização das instalações do Pavilhão obedecerá ao horário que for estabelecido para o efeito pelo vereador do Pelouro do Desporto, podendo ser modificado em consonância com as circunstâncias concretas que forem ocorrendo;

2 - Na fixação do horário, deverão ser salvaguardados tendo em conta a utilização prioritária por parte da Escola C+S de Boticas, os períodos escolares estabelecidos para este estabelecimento de ensino e os horários definidos para a disciplina de educação física;

3 - As instalações não deverão abrir antes das 8,30 horas, nem encerrar depois das 24 horas;

4 - Deverá ser reservado um dia, ou parte de um dia, para limpeza das instalações;

5 - O horário estabelecido ficará afixado nas instalações do Pavilhão e dele deverá ser dado conhecimento à Escola C+S, através do Presidente do seu Conselho Directivo;

#### ART. 16.

#### CANCELAMENTO DAS AUTORIZAÇÕES

1 - As autorizações concedidas para utilização do Pavilhão serão canceladas sempre que se verifique a prática . J. L. **dos seguintes factos:**<br>a) Desrespeito pelas normas referentes à utilização

das instalações ? l'andre de la proposición de la proposición de la proposición de la proposición b) Comportamentos incorrectos que perturbem o normal desenvolvimento das actividades que estejam a decorrer nas instalações, nomeadamente pelas instruções e recomendações do funcionário camarário.

c) Não pagamento das taxas de utilização devidas;

u) Danos produzidos nas instalações ou no equipamento nelas integrado, ou localizado, no decurso da respectiva utilização;

 $\mathcal{C}(\mathcal{A})$  .

e) Utilização das instalações. por entidades ou pessoas estranhas àquelas que foram autorizadas a fazê- $-i\circ.$ 

2 - Salvo tratando-se de estabelecimento de ensino, prática dos factos anteriormente referidos implica ainda a exclusão do atleta/utilizadores até final do ano.

3 - No caso da produção dos danos mencionados na al. d), do n. 1, os clubes, as entidades ou, no caso de utilizadores individuais, o requerente referido no corpo do art. 10., são por eles responsáveis, podendo dar origem à apresentação de queixa-crime e/ou de pedido de indemnização.

#### ART. 17.

## INTRANSMISSIBILIDADE DAS INSTALAÇÕES

As instalações só podem ser utilizadas pelas entidades, clubes ou pessoas para tal autorizadas, não sendo permitida a transmissibilidade a terceiros das utilizações concedidas.

÷

#### ART. 18.

## UTILIZAÇÃO SIMULTÂNEA POR VÁRIOS UTENTES المستوفي المتعرفين والمؤرخ والمستمر المتماس المعامر المجاري المتوافق المتحدث المتحدث المستمر المستمر

wilten box marks.

and the first state

Desde que não haja inconveniente para as instalações e não resultem prejuizos para qualquer dos utilizadores, pode ser autorizada a sua utilização em simultâneo por vários clubes, entidades ou grupo de pessoas;

 $\mathbb{E} \big( \mathbb{E} \big( \mathbb{E} \big) \big) \mathbb{E} \big( \mathbb{E} \big( \mathbb{E} \big) \mathbb{E} \big( \mathbb{E} \big( \mathbb{E} \big) \big) \mathbf{C} \mathbf{A} \mathbf{P} \mathbf{I}^{\mathsf{T}} \mathbf{U} \mathbf{L} \mathbf{O}^{-1} \mathbf{I} \mathbf{I} \mathbf{I}^{\mathsf{T} \mathsf{t} \mathsf{t} \mathsf{t} \mathsf{t} \mathsf{t} \mathsf{t} \mathsf{t} \mathsf{t} \mathsf{t} \mathsf{$ 

ມ່ນ ແລະ ປະຊາຊານເປັນ ທ່ານ ການລະ

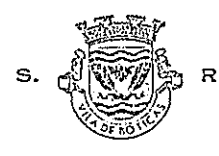

#### CÂMARA MUNICIPAL DE BOTICAS CONTRIBUINTE N.º 680009752 Divisão Administrativa o Financoira

#### DA UTILIZAÇÃO PELOS ESTABELECIMENTOS DE ENSINO

#### ART. 19.

#### RESPONSÁVEL

1 - Não é permitido o uso da instalação do Pavilhão por parte dos alunos dos estabelecimentos de ensino, sem a presença do respectivo professor de educação fisica, ou de outro responsável, perfertamente idóneo;

2 - Este responsável deverá acompanhar os alunos do principio ao final da sessão, só devendo abandonar o Pavilhão após a saida de todos os alunos;

#### ART. 20.

## MANUTENÇÃO DAS INSTALAÇÕES

Os estabelecimentos de ensino são responsáveis pelo funcionamento e conservação das instalações do Pavilhão no período correspondente à sua utilização, designadamente pela sua limpeza e ainda pelos consumos de energia e aquecimento nele verificados durante o mesmo período.

#### ART. 21.

MÁ UTILIZAÇÃO DAS INSTALAÇÕES OU EQUIPAMENTO  $\label{eq:Ricci} \mathcal{L}^{(n+1)}_{\mathcal{F}} \mathcal{L}^{(n+1)}_{\mathcal{F}} \mathcal{L}^{(n+1)}_{\mathcal{F}} \mathcal{L}^{(n+1)}_{\mathcal{F}} \mathcal{L}^{(n+1)}_{\mathcal{F}} \mathcal{L}^{(n+1)}_{\mathcal{F}} \mathcal{L}^{(n+1)}_{\mathcal{F}} \mathcal{L}^{(n+1)}_{\mathcal{F}} \mathcal{L}^{(n+1)}_{\mathcal{F}} \mathcal{L}^{(n+1)}_{\mathcal{F}}$ 

 $\sim$  K ad  $^2$  -6.9 s  $\mathrm{C}_{1}$  m as  $\mathrm{C}_{2}$  ,  $\mathrm{C}_{3}$ No caso dos factos previstos no n. 1, do art. 16. ocorrem quando a utilização das instalações do Pavilhão estejam a ser feitas por estabelecimentos de ensino, serão os mesmos comunicados ao responsável pela Escola para 1399g参与 计地址编译部分 a adopção das medidas que ao caso couberem; - - 1889 未复区域 - 1812 8 - 10

#### CAPITULO IV

 $\label{eq:2.1} \frac{1}{2} \int_{0}^{2\pi} \frac{1}{3} \left[ \frac{1}{2} \int_{0}^{2\pi} \frac{1}{3} \right] \, d\mu$ 

#### DO EQUIPAMENTO

#### ART. 22.

#### PROPRIEDADE

móvel das instalações do 1 - O equipamento fixo  $\mathbf{e}$ Pavilhão é propriedade da Câmara Municipal e constará do respectivo inventário, da responsabilidade do funcionário camarário destacado para alí, o qual deverá mantê--lo sempre actualizado.

2 - Este equipamento pode ser utilizado pelos clubes, entidades ou grupo de pessoas autorizadas a fazê-lo, responsabilizando-se estes pela sua utilização racional e boa conservação.

3 - O equipamento a utilizar deverá ser requisitado ao funcionário camarário destacado no Pavilhão e no final da sessão entregue ao mesmo nos termos do artigo seguinte, que o conferirá.

#### ART. 23.

#### DA ARRUMAÇÃO

1 - Cabe ao responsável pela sessão, identificada no pedido de utilização, ou no caso de estabelecimentos de ensino, à pessoa referida no art. 19., proceder à arrumação do equipamento desportivo utilizado; es casa casa na

2 - O equipamento eventualmente pertencente aos clubes, entidades ou grupo de pessoas útilizadoras das instalações apenas por eles poderá ser usado, e encontra-se à sua exclusiva responsabilidade e guarda. La sua seguel

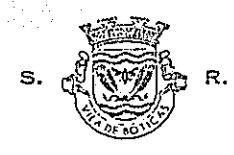

CONTRIBUINTE N.º 680009752 Divisão Administrativa e Financeira

#### CAPÍTULO V

#### DA PUBLICIDADE

#### ART. 24.

1 - Não é permitida a afixação de publicidade dentro do Pavilhão a não ser para campanhas de sensibilização desportiva ou cultural.

2 - Excepcionalmente poderá ser permitida, com autorização do vereador responsável pelo Pelouro do Desporto, a afixação publicitária temporária aquando da realização de provas ou torneios de âmbito municipal, distrital ou nacional, ou de provas do calendário competitivo oficial;

proibida a afixação de publicidade no exterior  $3 - \hat{E}$ do recinto, designadamente nas suas paredes exteriores.

CAPITULO VI

DO PESSOAL

ART. 25.

#### ATRIBUIÇÕES

do funcionário camarário destacado São atribuições para o Pavilhão:

a) Proceder à abertura e encerramento das instalações, dentro do horário pré-estabelecido;

component sem sem material para part para proposal del part de calif. todos os sistemas que lhe são inerentes, designadamente do aquecimento, iluminação e instalação sonora;

c) Zelar pela boa conservação dos bens e equipamentos existentes, bem como pela higiene das instalações;

CÓDIGO POSTAL 5460 · TELEFONE 076-42203 · FAX 42476

d) Controlar a utilização das instalações do Pavilhão por parte dos diversos utilizadores;

4kWang & AC 이 동생할 텐 없어요. \*

ski kontroll

e) Proceder ao registo diário das utilizações em mapa apropriado fornecido pela Câmara Municipal;

f) Fazer cumprir os horários de utilização definidos;

g) Não permitir a entrada no recinto de jogos de qualquer pessoa sem o equipamento apropriado;

h) Zelar pelo cumprimento das normas referentes à violência no desporto;

- i) Manter as instalações limpas e asseadas;
- j) Evitar que se fume no recinto do Pavilhão;
- k) Participar à Câmara Municipal todas as ocorrências verificadas;

1) Evitar desperdicios de bens de consumo, nomeadamente água, luz e gás, ligando e desligando as luzes e o aquecimento, quando for o caso, no inicio e final das  $s$ essões;

m) Proceder ao encerramento de todas as portas e janelas logo que termine a última sessão;

n) Preparar os banhos quentes para cada sessão;

o) Indicar os locais onde se encontra o equipamento que lhe for solicitado, ou onde o mesmo deve ser arruma $dof$ 

p) Responsabilizar-se pelos valores préviamente entregues à sua guarda, que deverão ser, antes da entrega, imediatamente conferidos na presença do seu proprietário;

g) Entregar mensalmente um mapa estatístico ao vereador responsavel pelo Pelouro do Desporto da utilização das instalações do Pavilhão, assim como das respectivas . 理问他给 一定的 faltas kapisaon panana territ

DAS TAXAS

métago intervisión

**CAPITULO VII** 

الان الجائدة كروارق ولكاملة لتتعمل فالتار فللخاريد

(音部各种) 经运输证书 经证

그 사람 이 부분이 되지 않아. ានចរណភាពជា

- 18歳 - 子。

**CONSTRACT** 

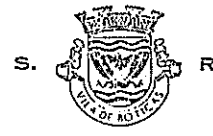

#### CÂMARA MUNICIPAL DE BOTICAS CONTRIBUINTE N.º 680009752

Divisão Administrativa o Financoiro

ART. 26.

## TAXAS DE QETELZACE

1 - Pela utilização das instalações do Pavilhão serão devidas as taxas constantes da tabela anexa ao presente Regulamento, que serão integradas na Tabela Geral das Taxas e Licenças da Câmara Municipal.

2 - As taxas serão anualmente actualizadas em função da taxa de inflacção verificada no ano civil anterior com arredondamento para a centena de escudos imediatamente suem vigor no inicio do perior, entrando as novas taxas período referido no art. 5..

#### ART. 27.

#### DO PAGAMENTO

1 - O pagamento das taxas será efectuado no caso de pedido de utilização regular, cinco dias após a data da instalações ou no comunicação camarária da reserva das inicio de cada mês.

2 - Quando se tratar de uma utilização pontual o paserá efectuado no prazo de 24 horas gamento das taxas após a comunicação camarária de concessão da autorização. .<br>La provincia de la contenenta de la contra de la contenentación de la contenenta de la contenentación de la co

<u>a godina das "tā vistas na Tabela anekā" e</u> assegurada pelos serviços administrativos da Câmara Municipal. · · · · · · · Paw7

4 - Com o pagamento das taxas é entregue ao responsável uma credêncial a fim de ser apresentada nas instalações do Pavilhão.

na apaduth na taleel

 $\label{eq:3.1} \mathcal{L}_{\text{cyc}}^{\text{cyc}}(\mathcal{L}_{\text{cyc}}^{\text{cyc}}(\mathcal{L}_{\text{cyc}}^{\text{cyc}}(\mathcal{L}_{\text{cyc}}^{\text{cyc}}))$ 

# CAPITULO VIII DISPOSIÇÕES FINAIS"

#### ART. 28.

## DA VENDA DE BILHETES, CONTROLE DE ENTRADAS E POLICIA-MENTO

bilhetes, controle das entradas  $\mathbf{e}$ de venda  $\mathbb{A}$ policiamento do recinto que deverá ser assegurado nos termos da lei em vigor, constitui encargo e responsabilidade dos clubes, entidades ou grupo de pessoas utilizadoras das instalações.

ART. 29.

n<br>Television andre

#### PROIBIÇÃO DE FUMAR ਦੇ ਨਾਗਰ ਦੇ ਸੰਗਤ ਗ

 $\sim$ 

Às instalações do Pavilhão aplicam-se as normas legais em vigor sobre a proibição de fumar em recintos desportivos fechados.

DAS RESERVAS

1 - As entidades, clubes ou grupo de pessõas interessadas nas reservas regulares das instalações previstas

**CAPITULO IX** Algebra Chapter of the

DISPOSIÇÕES TRANSITÓRIAS PUBBER 2011

 $\overline{\text{ART}} = 30$  . We see the contribution of  $\sim$ 

gregorian ang pagkatan ng mga mang

 $\mathcal{L}^{\text{max}}$  .

 $\sim$   $-$  135  $^{-1}$   $^{-1}$ 

# $\sim$

#### CÂMARA MUNICIPAL DE BOTICAS CONTRIBUINTE N.º 680 000 752

Divisão Administrativa e Financeira

no art. 7., para o ano a iniciar-se em 1 de Setembro próximo deverão fazer o respectivo pedido no prazo de 15 dias, a contar da data da entrada em vigor do presente Requlamento.

2 - Quanto às utilizações regulares ou pontuais para o período de tempo até ao próximo dia 1 de Setembro, as reservas deverão ser feitas no prazo de dois dias, após a data mencionada no número anterior.

#### ART. 31

#### DA ENTRADA EM VIGOR

O presente Regulamento entra em vigor quinze dias após a sua aprovação pela Assembleia Municipal.

A presente proposta de Regulamento foi aprovada, por unanimidade, em reunião ordinária realizada em 14 de Julho de 1993.

Câmara Municipal de Boticas, 14 de Julho de 1993 O Presidente da Câmara,

 $\sqrt{2}$ 

ം സാത്രത്തിൽ പ്രതിയിച്ചുന്നു. അവസ്തിയ കാണുകാരം ക്ഷിയിലെ സാത്രത്തിയുടെ കാണുകാരം പരിയിക്കുന്നു. കൊണ്ടായത് പോര്റ്റ<br>പ്രതിയിച്ചുന്ന പ്രതിയാണ്

(Dr. José Joaquim de Sousa Fernandes)

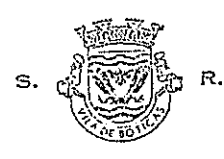

CÂMARA MUNICIPAL DE **BOTICAS** CONTRIBUINTE N.º 080000752 Divisão Administrativa e Financeira

TABELA ANEXA

PAVILHÃO GIMNODESPORTÍVO DE BOTICAS

TASES TANK

ART.

UTILIZAÇÃO, POR HORA, DAS INSTALAÇÕES DO PAVILHÃO:

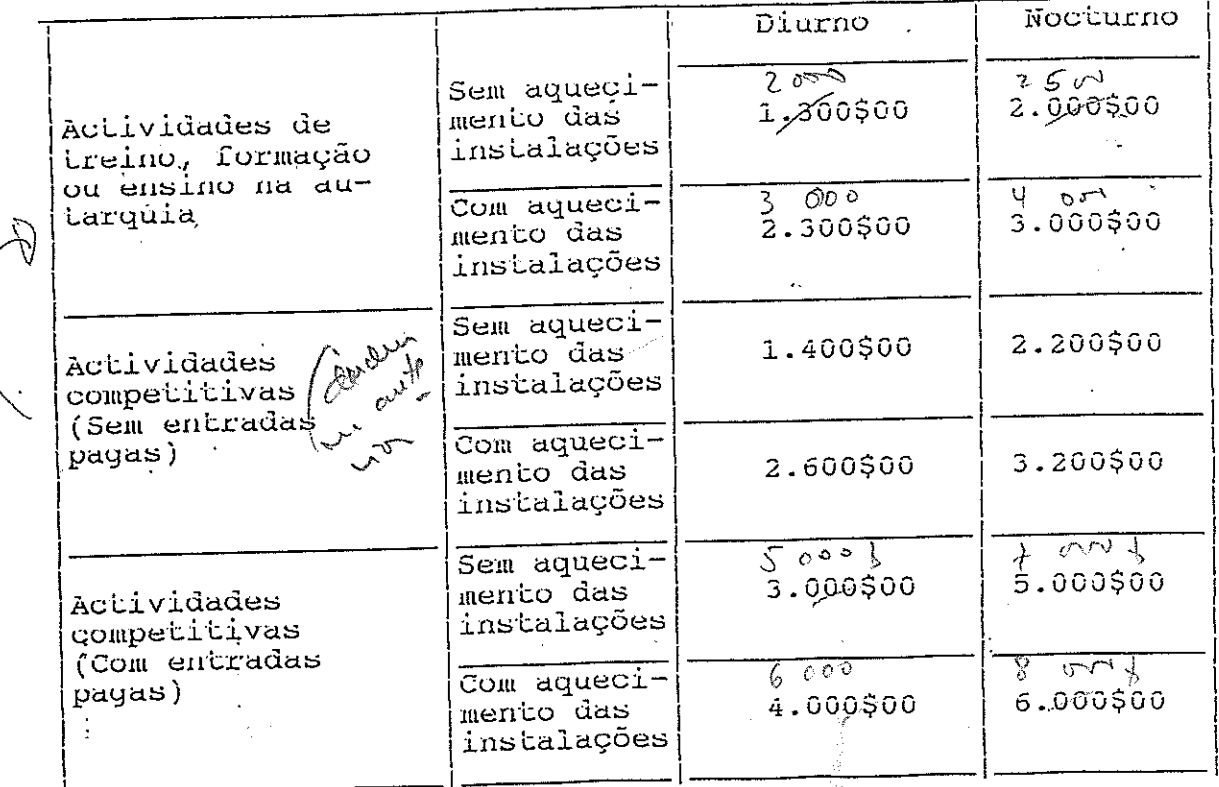

en aures c/ide de film  $\tilde{Q}_{\rm{max}}$ MS: activelize as alumnats par of dezen. aup  $\pm i$  $L_1/c$  $-10$  $x + 2023$  interesting comments hvor trap

CODIGO POSTAL 5460 - TELEFONE 076-42203 - FAX 42496

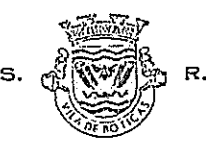

**CONTRACTOR** 

#### BOTICAS CÂMARA MUNICIPAL DE CONTRIBUINTE N.º 680009752

Divisão Administrativa e Financeira

stupio em conserva en la proprezione 27 secondente del membro de la la الواقفة ووقع سووقة بالاولاف المالقينين للمرود وبالمالك أأنها المتنور والانت  $(10)$ PRESERVED WO DU

Quando se verifiquem filmagens de caracter comercial, por cada competição, será cobrada a taxa de 15.000\$00.

#### ART. 3.

1 - Caso a Câmara Municipal o entenda poderá haver bonificação, em cada hora, das taxas de utilização em 25% sempre que as instalações no Pavilhão sejam utilizadas por um grupo não superior a quatro utilizadores. 2 - A mesma bonificação poderá existir em todas as situações que a Câmara Municipal, após prévia informação do vereador do Pelouro do Desporto o considere conveniente, tendo em conta os objectivos de promoção do desporto e o desenvolvimento da prática desportiva por parte da população.

 $KFT. 4$ 

Estão l'sentos do pagamento das taxas previstas: --

a) A escola C+S de Boticas e os demais estabelecimentos de ensino, quando a utilização seja feita no âmbito das suas actividades curriculares ou extra-curriculares da disciplina de educação fisica.

deficientes que pela especificidade e natureza  $b)$   $0s$ da deficiência, necessitem da prática regular das actividades desportivas;

c) Sempre que a Câmara Municipal considere conveniena de la con isenção, tendo em conta os objectivos de promoção Le a do desporto e o desenvolvimento da actividade desportiva por parte da população, e após prévia informação do vereador responsável do Pelouro do Desporto.

ART. 5.

utilização das instalações do Pavilhão para fins  $\mathbf{A}$ 

lucrativos designadamente através da organização  $\vec{\alpha}$ e espectáculos desportivos pagos, acções de publicidade ou de transmissão televisiva, ficará sujeita à apreciação da Câmara Municipal podendo dar lugar à aplicação da taxa adicional prevista nesta tabela...

utilização nocturno & 1 - Considera-se período de aquele a partir do qual ocorrer a abertura da iluminação pública.

& 2 - Às taxas acrescem o IVA em vigor.

O presente Regulamento foi aprovado, por unanimidade, em reunião ordinária realizada em 14 de Julho de 1993.

Câmara Municipal de Boticas, 14 de Julho de 1993

O Presidente da Câmara,

and the second

t all southund the component finish mylanti

middle own park of

La Comme grant ina mara da kara mara da kara mara da kara mara da kara mara da kara mara da kara mara da kara mara da kara mar<br>Mara da kara mara da kara mara da kara mara da kara mara da kara mara da kara mara da kara mara da kara mara the 1974 of the 1975 Supporter College

195 Marie - La Louis Andrew artentino este provincia de la formación a melini. Tu u alam masjid wa kawazi keeset madii su tiba meng

我<u>只</u>都知道。"

and a few control of the first of the Legislation

 $\sim \epsilon_{\rm c}$  ) is the extension of  $\epsilon_{\rm p}$  and  $\epsilon_{\rm p}$  in the extension of  $\epsilon_{\rm p}$ 

ได้ เมือง เมือง และ เมือง เมือง **เมือง เมือง เมือง เมือง เมือง เมือง เม**ือง เมือง เมือง เมือง เมือง เมือง เมือง

(Dr. José Joaquim de Sousa Fernandes)

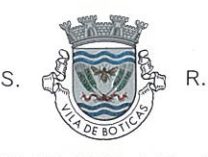

PROPOSTA DE 1ª ALTERAÇÃO AO "REGULAMENTO DE GIMNODESPORTIVO de BENCA UTILIZAÇÃO DO PAVILHÃO BOTICAS" Departamento de Administração Geral

Presente em Reunino de 2000-08-2

**NOTA JUSTIFICATIVA** partamento, O Director de

O "Regulamento de Utilização do Pavilhão Gimnodes ortivo de Boticas" entrou em vigor no ano de 1993, altura em que passou a funcionar aquele equipamento desportivo.

Desde então decorreram vários anos, permitindo a sua aplicação, durante esse período de tempo, detectar alguns desajustamentos que importa corrigir, no que se refere às taxas previstas para a sua utilização e às regras estabelecidas quanto à sua actualização.

Assim, ao abrigo do disposto no artigo 241º, da Constituição da República, nas alíneas a) e e), do nº2, do artigo 53º, nas alíneas f), do nº2, e a), do nº6, ambas do artigo 64º, da Lei nº169/99, de 18 de Setembro e na alínea i), do artigo 19°, da Lei nº42/98, de 6 de Agosto, submete-se à aprovação da Assembleia Municipal, a seguinte proposta da la Alteração ao "Regulamento de Utilização do Pavilhão Gimnodesportivo de Boticas":

#### Artigo 1°

O nº2, do artigo 26º, e o artigo 1º e alínea a), do artigo 4º, estes dois da Tabela Anexa, passam a ter a seguinte redacção:

 $(\ldots)$ "Artigo 26°  $1 - (\ldots)$ 

2 - As taxas são actualizadas anualmente, no mês de Abril, pela Câmara Municipal, em função do índice de preços no consumidor verificado no ano civil anterior e publicado pelo Instituto Nacional de Estatística, com arredondamento para a centena de escudos imediatamente superior, entrando as novas taxas em vigor no início do período referido no artigo 5°."

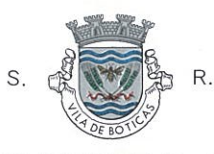

 $(\ldots)$ 

fut dende

## TABELA ANEXA PAVILHÃO GIMNODESPORTIVO DE BOTICAS TAXAS ARTIGO 1º UTILIZAÇÃO, POR HORA, DAS INSTALAÇÕES

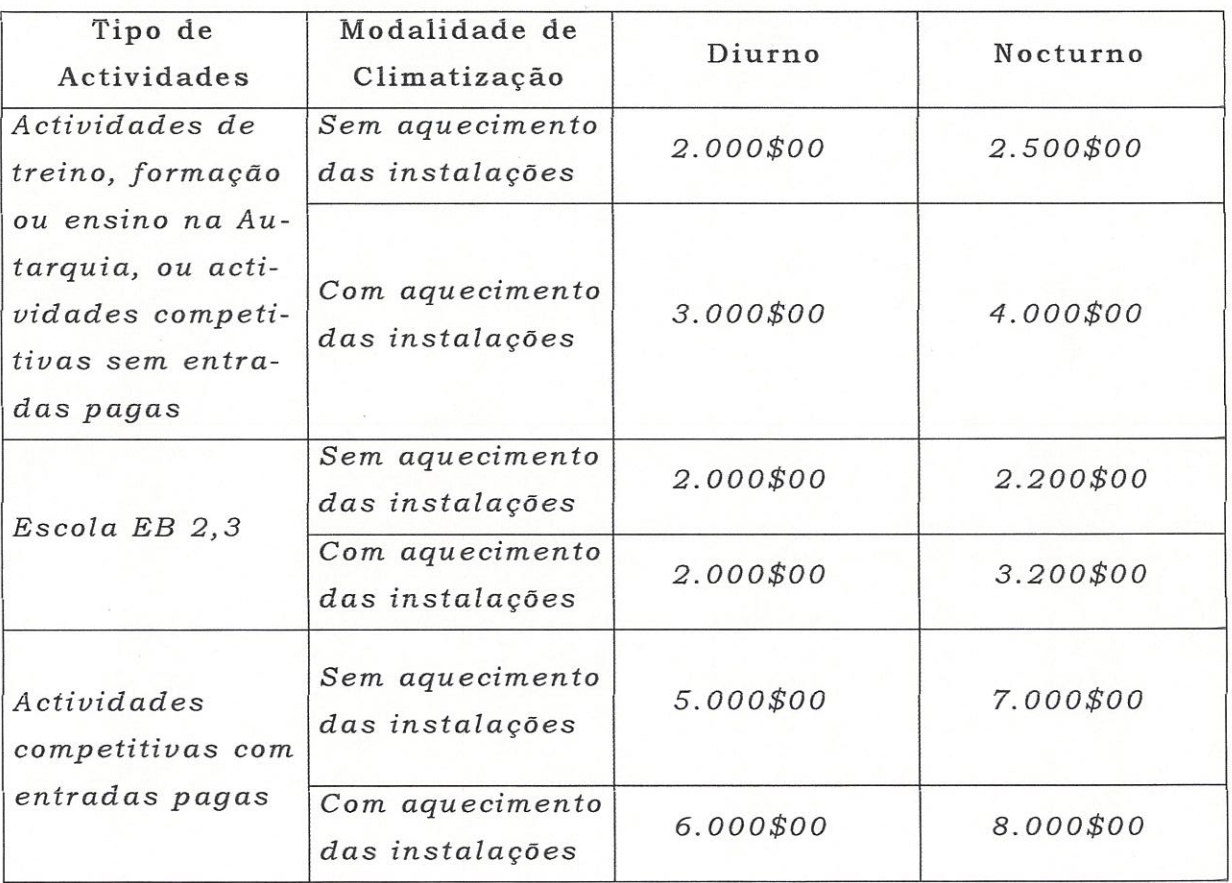

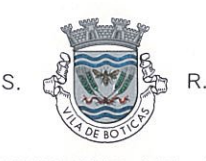

 $(\ldots)$ "Artigo 4°

De Maria

a) Os estabelecimentos de ensino existentes no Município, com exclusão da Escola EB 2,3 de Boticas quando a utilização seja efectuada no âmbito das suas actividades curriculares ou extracurriculares da disciplina de educação física.

b)  $(\ldots)$ 

c)  $(\ldots)^n$ 

#### Artigo 2°

O & 1º do artigo 5º, da Tabela Anexa ao Regulamento, passa a ser o artigo 6º, da mesma Tabela, com a consequente eliminação daquele parágrafo, passando aquela disposição a ter a seguinte redacção:

 $(\ldots)$ 

Grafinal-Áqueda

"Artigo 6°

Considera-se período de utilização nocturno aquele a partir do qual ocorrer a abertura da iluminação pública."

#### Artigo 3°

É eliminado o & 2°, do artigo 5°, da Tabela Anexa ao Regulamento.

#### Artigo 4°

A presente alteração entra em vigor após o decurso do prazo legalmente previsto para a sua publicação.

#### Câmara Municipal de Boticas, 29 de Agosto de 2000